# Precious Possessions

### **NOTEBOOK PAGE**

### **Materials:**

- · Cardstock white
- · Construction paper green
- Puffy paint black, white, blue
- Ruler
- Scissors
- · Glue stick
- · Coloring pencils, crayons or markers
- Notebook Templates: Main Page & A (BW) or Main Page (color) & A (BW)

#### Parent/Teacher Preparation:

• Print Notebook Templates of choice on white cardstock.

## Instructions for the Notebook Page:

- If using BW Templates, color using medium of choice.
- Cut out Template. (P1)

### Water Trough and Rods

- Apply blue puffy paint to the water. (P2)
- Apply white puffy paint to the 3 rods. (P3)
- Set Main Page aside to dry.

#### Grass for Hebrew Words

- While the puffy paint is drying, take your grass template piece and either trace 4 onto green construction paper or place over green construction paper and cut out 4 shapes. You can also fold the green construction paper and cut out 2 shapes at a time. (P4a, P4b)
- Set aside the 4 grass pieces.

## Streaked, Spotted, Speckled & Black Sheep

Genesis 30:32

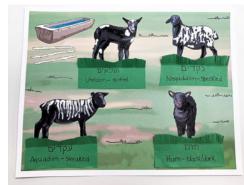

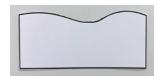

Ρ

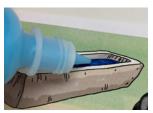

P2

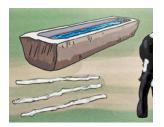

Р3

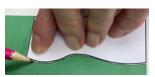

P4a

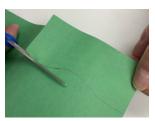

P4b

## Instructions for the Notebook Page Cont'd:

### Spotted, Speckled, Streaked and Black Lambs

- Being careful around the blue and white puffy paint that is still drying, use your white and black puffy paint to add dimension to the 4 lambs.
- For the spotted lamb, add white puffy paint to the spots on the lamb. You can also add black puffy paint to the darker areas to add dimension. (P5)
- For the speckled lamb, add white puffy paint to the speckles on the lamb. (P6)
- For the streaked lamb, add white puffy paint to the streaks on the lamb. (P7)
- For the black lamb, add black puffy paint to the darker areas on the lamb to give him dimension. You can also make his eyes pop by adding black puffy paint. (P8)

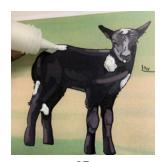

P5

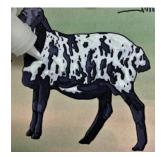

Ρ6

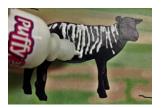

Р7

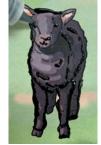

PΩ

### Instructions for the Notebook Page Cont'd:

#### Hebrew Words

- Take your 4 green grass construction papers and make a fold at the top of the wavy area. Use a ruler to make a straight line.
- On the 4 green grass construction papers below the fold, write the following:

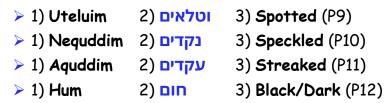

- Now take your papers and cut slits into the wavy folds to create grass. (P13a, P13b)
- Glue the grass below the correct lamb. (P14, P15, P16, P17)

You now have a visual representation of Ya'aqob's spotted, speckled, streaked and black lambs.

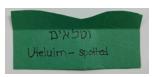

Р9

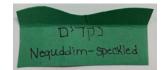

P10

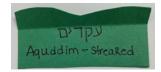

P11

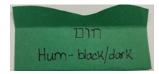

P12

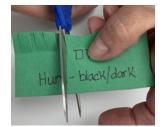

P13a

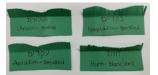

P13b

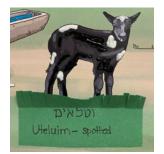

P14

P16

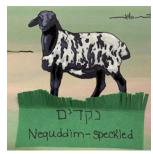

Hum-black/dark

Aguddim - Streaked

P17

© YOUNG MESSIANIC TORAH OBSERVANT ISRAEL

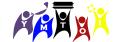

P15